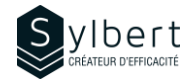

## **DRI-101**

# **Manage your Documents with OneDrive and SharePoint**

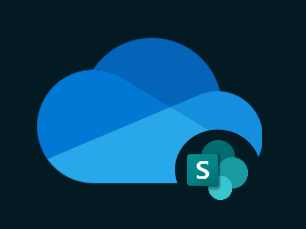

With this training, participants will be able to:

- Manage documents online with OneDrive and **SharePoint**
- Securely share files stored in OneDrive or SharePoint
- Apply best practices for effective co-editing in Microsoft 365
- Set up local file synchronization to work offline

# **Objectives Practical information**

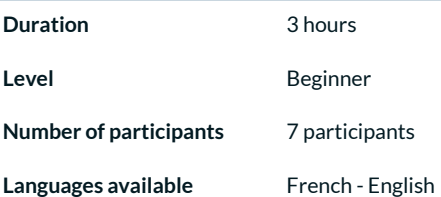

Basic knowledge of the Microsoft 365 environment Managers, Administrative staff

# **Prerequisites Target audience**

### **Content**

#### *1 - Introduction to OneDrive and SharePoint Basic Functions*

- OneDrive and SharePoint roles in the 365 Environment
- Access OneDrive and SharePoint
- Upgrade your documents
- Open, Edit and Save files online
- Open, Edit and Save files from local Office applications
- Find, Delete and Restore files
- Open a SharePoint document library
- Create document change alerts
- Extract/Archive documents in SharePoint
- OneDrive and SharePoint mobile applications

#### *2 - Sharing and Collaboration*

- Share files securely
- Best practices for effective co-editing in Microsoft 365

### *3 - File Sync for offline work*

- Enable/Disable local synchronization
- Adjust synchronization settings

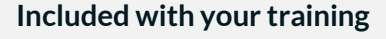

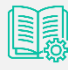

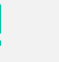

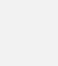

*Complete manual with step-by-step explanations*

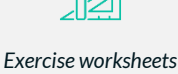

*seen in class Certificate*

*Training* 

*Recognition Badge that you can share on your LinkedIn page*

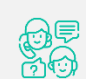

*Post-training follow-up offered for 6 months*